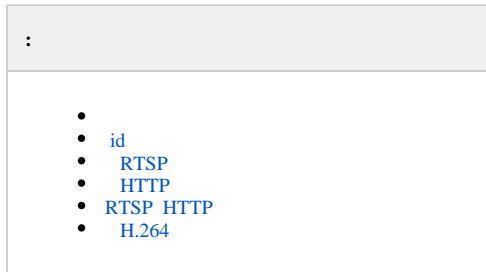

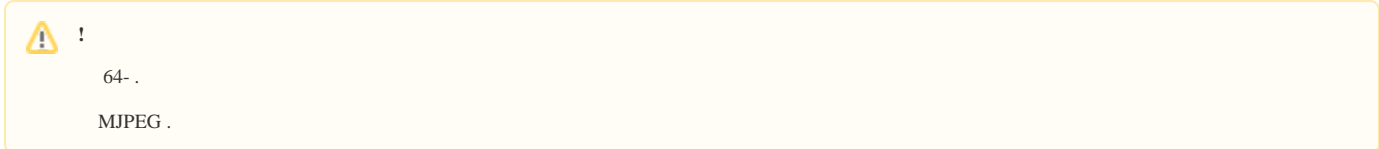

# <span id="page-0-0"></span>GET http://IP-://archive/media/{VIDEOSOURCEID}/{STARTTIME}

{VIDEOSOURCEID} - endpoint- (. [\(\)](https://docs.itvgroup.ru/confluence/pages/viewpage.action?pageId=115607671)). , "SERVER1/DeviceIpint.3/SourceEndpoint.video:0:0". 0

 $\bullet \quad \{\textrm{STARTTIME}\} \quad \textrm{ISO.} \quad \textrm{UTC+0.}$ 

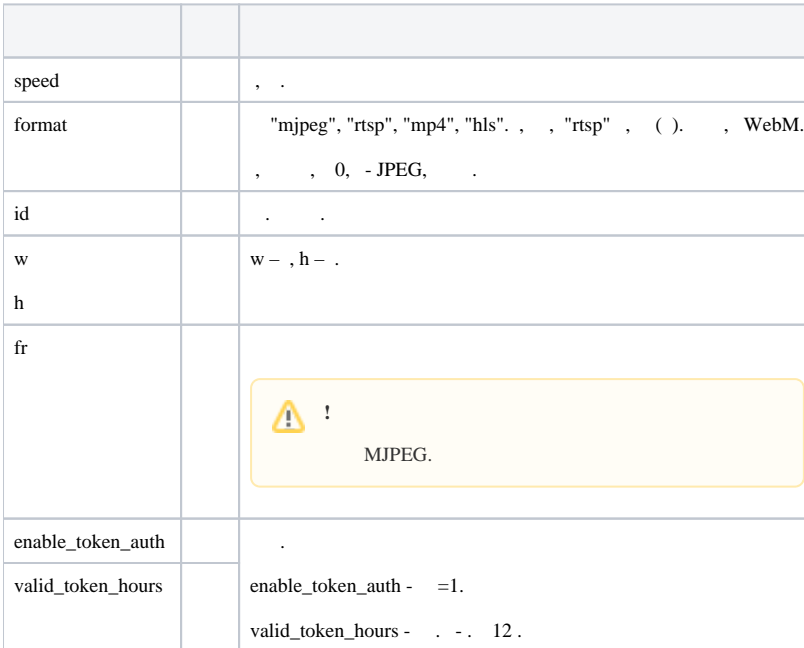

:

GET http://127.0.0.1:80/archive/media/Server1/DeviceIpint.1/SourceEndpoint.video:0:0/20110608T060141.375?format=rtsp&speed=1&w=640&h=480&enable\_token\_a uth=1&valid\_token\_hours=1

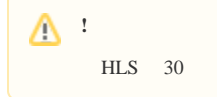

```
{
     "http": {
         "description": "RTP/RTSP/HTTP/TCP",
         "path": "archive/hosts/Server1/DeviceIpint.1/SourceEndpoint.video:0:0/20110608T060141.375000?
speed=1&id=a865fcea-cfe6-44a1-bf7b-9e6a94c44a53&exp=20200525T171234&nonce=1&hmac=wVlyHvZkB2TnqftTfYugtwmZ7g8=",
         "port": "8554"
     },
     "httpproxy": {
         "description": "RTP/RTSP/HTTP/TCP Current Http Port",
         "path": "rtspproxy/archive/hosts/Server1/DeviceIpint.1/SourceEndpoint.video:0:0/20110608T060141.375000?
speed=1&id=a865fcea-cfe6-44a1-bf7b-9e6a94c44a53&exp=20200525T171234&nonce=2&hmac=BVICx8NVV4yijwqc0Q6Xzji41Rg="
    },
     "rtsp": {
         "description": "RTP/UDP or RTP/RTSP/TCP",
         "path": "archive/hosts/Server1/DeviceIpint.1/SourceEndpoint.video:0:0/20110608T060141.375000?
speed=1&id=a865fcea-cfe6-44a1-bf7b-9e6a94c44a53&exp=20200525T171234&nonce=1&hmac=wVlyHvZkB2TnqftTfYugtwmZ7g8=",
         "port": "554"
     }
}
```
#### <span id="page-1-0"></span> **id**

id.

http://IP-://archive/media/VIDEOSOURCEID/STARTTIME/20140723T120000.000?format=rtsp&speed=1&w=640&h=480&id=f03c6ccf-b181-4844-b09c-9a19e6920fd3

id , . UUID (. ).

#### **RTSP**

<span id="page-1-1"></span>GET rtsp://:@IP-:554/archive/hosts/SERVER1/DeviceIpint.0/SourceEndpoint.video:0:0/20160907T050548.723000Z?speed=1

**speed** - , .

:

• **speed**=1 - ;

- $speed=-1$  -
- **speed**=4 4;
- **speed**=-8 8.

## **HTTP**

<span id="page-1-2"></span>ffplay.exe -v debug "http://:@IP-:80/archive/media/SERVER1/DeviceIpint.4/SourceEndpoint.video:0:0/20170112T113526?w=1600&h=0&speed=1"

## <span id="page-1-3"></span> **RTSP HTTP**

#### . [RTSP HTTP VLC.](https://docs.itvgroup.ru/confluence/pages/viewpage.action?pageId=184373522)

ffplay -rtsp\_transport http "rtsp://:@IP-:8554/rtspproxy/archive/hosts/SERVER1/DeviceIpint.4/SourceEndpoint.video:0:0/20170115T113526"

<span id="page-1-4"></span>VLC: GET rtsp://:@IP-:8554/rtspproxy/archive/hosts/SERVER1/DeviceIpint.4/SourceEndpoint.video:0:0/20170115T113526

### **H.264**

H.264 RTSP:

GET rtsp://:@IP-:554/archive/hosts/SERVER1/DeviceIpint.4/SourceEndpoint.video:0:0/20170112T113526

GET rtsp://:@IP-:80/rtspproxy/archive/hosts/SERVER1/DeviceIpint.4/SourceEndpoint.video:0:0/20170115T113526